# Tecnologia Adaptativa Aplicada à Biotecnologia: Estudos de Caso e Oportunidades

H. Pistori, K. P. de Souza

*Resumo— Este artigo apresenta diversos exemplos de aplicações de Tecnologia Adaptativa que vêm sendo planejadas e realizadas através do programa de pós-graduação em Biotecnologia da Universidade Católica Dom Bosco e seus parceiros. O principal objetivo deste texto é despertar a comunidade de teoria e tecnologias adaptativas para um importante nicho de pesquisa e desenvolvimento tecnológico envolvendo a integração entre adaptatividade, visão computacional e reconhecimento de padrões.* 

*Palavras-chave— Árvores de decisão adaptativas, biotecnologia, reconhecimento de comportamentos de animais em laboratório***.** 

#### I. INTRODUÇÃO

m 2006, foi criado, na Universidade Católica Dom  $\Gamma$ <sup>m</sup> 2006, foi criado, na Universidade Católica Dom<br>Bosco, o primeiro programa de pós-graduação *stricto sensu* em Biotecnologia do Mato Grosso do Sul e o segundo da região Centro-Oeste do Brasil. Esse programa proporcionou a integração de grupos de pesquisa das áreas biológicas e agrárias, com um grupo que iniciava seus trabalhos de pesquisa nas áreas de visão computacional e tecnologias adaptativas. O perfil da região, bastante voltado para o agronegócio e meio ambiente, ofereceu aos grupos de pesquisa do programa em Biotecnologia uma série de problemas relevantes localmente, que começaram a ser estudados em 2006, com apoio de agências de fomento e outras instituições de pesquisa e de desenvolvimento regionais e nacionais. Vários desses estudos evoluíram para o desenvolvimento de produtos, na forma de software aplicativo, e de uma plataforma de desenvolvimento integrando a implementação de dezenas de algoritmos de processamento de imagens, reconhecimento de padrões, aprendizagem automática e tecnologias adaptativas.

Neste artigo, serão apresentados diversos problemas que vêm sendo explorados através de técnicas de visão

computacional, aprendizagem automática e tecnologia adaptativa, além de algumas demandas atuais dos pesquisadores da área de biotecnologia da UCDB. Para cada problema, além de uma contextualização que buscará chamar a atenção para a sua importância, serão descritos os elementos mais diretamente propícios para aplicação de técnicas de reconhecimento de padrões, em particular, daquelas derivadas de tecnologias adaptativas, como as árvores de decisão adaptativas. Todos os problemas apresentados aqui têm em comum a necessidade de se processar imagens e o artigo descreverá também que classe de atributos podem ser extraídos de cada imagem para que se possa aplicar aos problemas as técnicas de árvores de decisão adaptativas.

Na próxima seção serão descritas as árvores de decisão adaptativas e o algoritmo AdapTree, um tipo particular de árvore de decisão adaptativa que foi apresentado em [1]. As seções III e IV apresentarão os exemplos de aplicações em biotecnologia que podem ser tratados através de reconhecimento de padrões. Alguns desses exemplos tratam de projetos já em andamento ou concluídos (seção III), enquanto outros aguardam a formação de novas equipes na área computacional para trabalharem junto com os pesquisadores da biotecnologia (seção IV). As conclusões e expectativas de trabalhos futuros são apresentadas na seção V.

# II. ÁRVORES DE DECISÃO ADAPTATIVAS

Em [1], foi apresentado um dispositivo adaptativo cujo mecanismo subjacente é uma árvore de decisão. Esse dispositivo, chamado de árvore de decisão adaptativa, permite que a estrutura hierárquica de uma árvore de decisão comum possa ser dinamicamente alterada durante o processo de decisão, quando a árvore é varrida da raiz para as folhas.

A estrutura subjacente das árvores de decisão adaptativas são alteradas através de funções adaptativas capazes de remover ou substituir sub-árvores, indexadas através de um mecanismo de rotulação definido em [1]. Um caso especial de árvore de decisão adaptativa, que acrescenta algumas restrições ao tipo de alterações que a árvore pode sofrer, além de algumas extensões para tratamento de problemas de reconhecimento de padrões com valores contínuos, ausentes (*missing values*) ou inconsistentes, é o algoritmo AdapTree.

Os trabalhos aqui descritos receberam apoio financeiro das seguintes entidades e empresas: Universidade Católica Dom Bosco (UCDB), Conselho Nacional de Desenvolvimento Científico e Tecnológico (CNPq), Coordenação de Aperfeiçoamento de Pessoal de Nível Superior (CAPES), Fundação de Apoio à Ciência e Tecnologia do Mato Grosso do Sul (FUNDECT), Empresa Tecsinapse e Empresa Belt BR Ltda. .

H. Pistori e K. P. de Souza são professores da Universidade Católica Dom Bosco (UCDB), Av. Tamandaré, 6000 79117-900 Campo Grande, MS Brasil (email: *pistori@ucdb.br*; kriowloo@gmail.com).

K. P. de Souza é mestrando do programa em Ciência da Computação da Universidade Federal do Mato Grosso do SUL (UFMS) .

O AdapTree<sup>4</sup> é um algoritmo de aprendizagem de máquina supervisionado, incremental, que permite que as fases de treinamento e teste sejam executadas intercaladamente. No AdapTree, as amostras ou exemplos de treinamento são armazenados em uma estrutura similar à de uma árvore de prefixos, ou de um autômato adaptativo coletor de nomes, em que cada nível hierárquico corresponde a um dos elementos de um vetor de atributos que representa cada amostra. No caso mais simples, em problemas cuja entrada é uma imagem, o vetor de atributos poderia ser, por exemplo, um vetor com os valores de cada pixel que compõe a imagem. Geralmente, no entanto, algoritmos de extração de atributos são utilizados para gerar informações de mais alto nível a partir dos pixels da imagem. O funcionamento do AdapTree se assemelha ao de algoritmos de aprendizagem baseados em exemplos (*instance based learning*), como o tradicional k-vizinhos-mais-próximos ou k-NN (*k-Nearest Neighbours*) [2].

As funções adaptativas do AdapTree impõem uma ordenação completa, pré-determinada, ao conjunto de atributos. É essa ordenação que determina em que nível da árvore de decisão irão ocorrer os diversos atributos. À medida que exemplos vão sendo lidos da entrada do dispositivo, a estrutura vai crescendo, na forma de uma árvore de prefixos. Como cada nível da árvore corresponde a um único atributo, e vice-versa, a altura máxima da árvore de decisão subjacente da AdapTree é igual ao total de atributos.

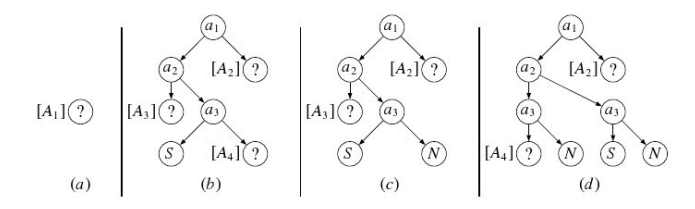

Fig. 1. Evolução do algoritmo AdapTree durante leitura de 4 amostras de treinamento: SNSS, SNNN e SSNN.

A Figura 1 mostra graficamente a evolução de uma árvore de decisão adaptativa para um problema hipotético de aprendizagem com quatro atributos binários *a1,...,a4*. O último atributo, *a4* , corresponde à classe. Os valores dos atributos de cada exemplo apresentado ao dispositivo são mostrados através de cadeias de S (Sim) e N (Não), com cada posição da cadeia correspondendo a um dos quatro atributos. Implicitamente, a aresta que parte do lado esquerdo de um nó corresponde sempre ao valor S, enquanto a do lado direito, ao N, por isso estes valores não aparecem nas árvores da Figura 1. Entre colchetes, e apenas nos vértices rotulados com sinal de interrogação, aparecem as ações adaptativas, responsáveis pelo crescimento da árvore conforme novas amostras de treinamento vão sendo apresentadas.

O tratamento de valores contínuos no AdapTree é feito através da discretização. Na implementação atual, o método de discretização de Fayyad e Irani [3] é aplicado, antes do início da operação do AdapTree, para determinar a quantidade e o tamanho dos intervalos que deverão particionar cada um dos atributos contínuos. Esse método é do tipo supervisionado, pois necessita de um conjunto de exemplos de treinamento para decidir sobre os pontos de corte que determinarão os intervalos discretos do atributo.

Valores ausentes são tratados, no AdapTree, através de um pré-processamento do conjunto de treinamento, para substituir valores ausentes por valores válidos. Essa substituição, que segue o método usado no algoritmo CN2 [4], consiste, para o caso de atributos discretos, em usar no lugar do valor ausente o valor mais comum (moda estatística, calculada sobre um conjunto de treinamento). Para atributos contínuos utiliza-se a média aritmética.

Valores inconsistentes<sup>5</sup> são tratados por contadores, atrelados às folhas da árvore de decisão adaptativa, que permitem que o valor da classe associado a cada folha seja sempre aquele de maior frequência entre os exemplos inconsistentes que eventualmente são detectados no conjunto de treinamento. Dessa forma, no caso de valores inconsistentes, a árvore "decidirá heuristicamente" pela classe mais comum, entre os exemplos inconsistentes.

# III. ESTUDOS DE CASO

Os estudos de caso desta seção referem-se a projetos de pesquisa e desenvolvimento tecnológico concluídos ou em fase avançada de execução.

#### *A. Defeitos em Couro Bovino*

 O Mato Grosso do Sul é um dos principais produtores de carne bovina do Brasil. No entanto, sua participação no mercado do couro ainda precisa ser fortalecida. Uma etapa bastante importante na cadeia do couro é a avaliação de qualidade, realizada hoje de forma não automatizada e com alto grau de subjetividade, dependendo de técnicos altamente especializados.

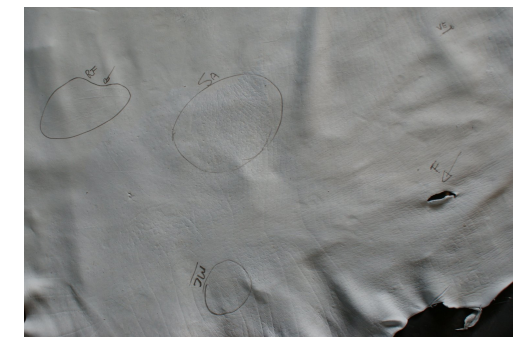

Fig. 1. Parte de uma peça de couro no estágio *wet-blue* com algumas regiões defeituosas marcadas a mão.

 $\frac{1}{5}$  Exemplos que, apesar de pertecerem a diferentes classes, possuem atributos idênticos.

 $\frac{1}{4}$  Originalmente, em [1], o algoritmo de aprendizagem AdapTree foi denominado AdapTree-E, de AdapTree Estendido. Uma vez que o AdapTree "não estendido" possuem sérias limitações para sua utilização em reconhecimento de padrões, pois é incapaz de lidar com variáveis contínuas, valores ausentes ou inconsistentes, propõe-se, no presente artigo, a simplificação do nome AdapTree-E para AdapTree.

O projeto DTCOURO, iniciado através de uma parceria entre UCDB e EMBRAPA, gerou um software capaz de reconhecer regiões defeituosas de uma peça de couro, identificar o tipo de defeito e aplicar uma classificação definida pelo usuário [5,6]. A utilização do AdapTree, e outros algoritmos de aprendizagem automática, neste caso, ocorre na análise de pequenas regiões retangulares, ou janelas, da imagem de uma peça de couro, que é varrida em intervalos espaciais, não necessariamente disjuntos, definidos experimentalmente. Na etapa de treinamento, de cada janela, rotulada por especialistas por um tipo de defeito ou por um indicador de que a região não tem defeito, é extraído um vetor de atributos que alimenta o algoritmo de aprendizagem. Na etapa de teste (ou validação), a árvore de decisão adaptativa ou outro modelo qualquer induzido pelo algoritmo de aprendizagem, recebe o vetor de atributos extraído das janelas de varredura, agora sem rótulos, e retorna o tipo de defeito presente na janela ou um indicativo de que a região não apresenta defeitos.

A Figura 1 apresenta uma imagem de uma peça de couro no estágio *wet-blue*, que é geralmente o primeiro estágio de curtimento pelo qual passa o couro. Nessa peça, foram marcadas à mão algumas regiões defeituosas, que depois foram utilizadas na aprendizagem automática. Quase no centro da imagem, aparece uma região com sarnas (SA), à direita, aparecem veiamentos (VE) e um furo (F). Na parte de baixo, pode-se perceber uma anotação correspondente a uma região com marcas de mosca-dos-chifres (MC).

#### *B. Exploração Horizontal e Vertical de Camundongos*

A utilização de camundongos na análise preliminar do efeito de novos medicamentos ou produtos biotecnológicos, de modo geral, é bastante comum. Existem diversos tipos de experimentos para medir mudanças no comportamento desses animais que podem indicar, por exemplo, algum efeito colateral de uma droga. O projeto TOPOLINO resultou em um software que automatiza o processo de medição de diversas variáveis relacionadas com os experimentos de campo aberto, labirinto em cruz e *water-maze*, todos envolvendo a filmagem de camundongos em situações controladas. O reconhecimento de padrões foi utilizado, neste caso, na identificação de dois tipos de comportamentos que o camundongo realiza durante o experimento do campo aberto: (1) exploração horizontal, quando o camundongo está caminhando nas 4 patas, e (2) exploração vertical, quando o camundongo sobe nas paredes laterais, de acrílico, do campo "aberto" ou se apoia nas duas patas traseiras, para realizar algum movimento livre com as patas dianteiras [7,8].

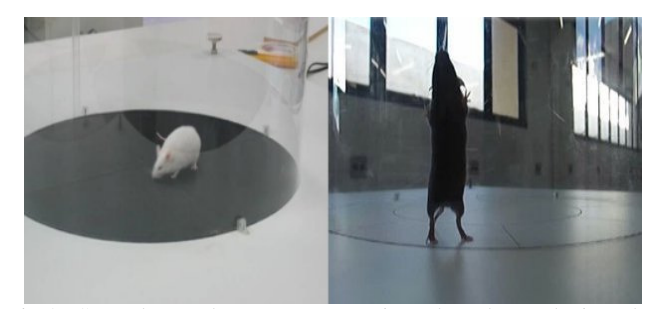

Fig. 3. Camundongos claro e escuro em posições de exploração horizontal e vertical, respectivamente, durante o experimento de campo aberto.

Na Figura 2, pode-se observar, ao lado esquerdo, um camundongo branco em exploração horizontal. Nessa mesma figura, ao lado direito, observa-se um camundongo preto em exploração vertical. Os vetores de atributos, para este problema, são extraídos de partes de imagens obtidas por uma câmera posicionada acima do campo aberto, contendo apenas um camundongo (o isolamento da imagem do camundongo é realizado por técnicas de rastreamento e segmentação, independentes do módulo de reconhecimento de padrões). A partir desses vetores de atributos, devidamente rotulados com o tipo de exploração, o AdapTree pode aprender a distinguir os

#### *C. Leveduras Mortas e Vivas*

dois comportamentos.

Nos últimos anos, o estado do Mato Grosso do Sul vem se destacando como um grande produtor de cana-de-açúcar, com um crescimento significativo na implantação de usinas sucroalcooleiras. No processo de fermentação alcoólica, o controle microbiológico é uma etapa fundamental para maximização de rendimentos [9]. Esse controle implica na análise microscópica, periódica, de soluções extraídas durante as diversas etapas de produção industrial, para se determinar a necessidade de intervenções para, por exemplo, reduzir o nível de bactérias presentes no caldo ou no mosto.

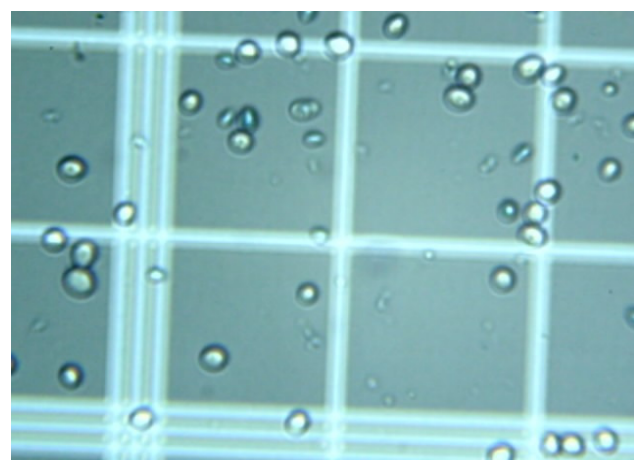

Fig. 2. Imagens microscópicas contendo leveduras mortas (azuis) e vivas.

O projeto BIOVIC tem como objetivo automatizar o processo de contagem de bactérias e leveduras, vivas ou mortas, a partir de imagens microscópicas. No estágio atual, o software realiza a contagem de leveduras mortas e vivas, após aplicação de um corante que faz com que as leveduras mortas se distinguam das leveduras vivas por uma coloração mais azulada. De forma similar ao DTCOURO, o reconhecimento de padrões é realizado através de uma varredura na imagem, com janelas de tamanho compatível com o tamanho das leveduras. A Figura 3 apresenta imagens de dezenas de leveduras mortas (mais azuladas em seu interior) e vivas. A imagem apresenta também algumas impurezas (pequenas manchas, geralmente menores que uma levedura), que precisam ser ignoradas pelo software de contagem de células.

# 4º Workshop de Tecnologia Adaptativa – WTA'2010 19 *D. Mortalidade de Larvas do Aedes aegypti*

As epidemias de Dengue ocorridas nos últimos anos despertaram o país para a necessidade de se buscar formas mais eficazes de combate ao seu mosquito transmissor, o *Aedes aegypti*. O Mato Grosso do Sul se destaca pela busca de novos larvicidas feitos a partir de extratos de sua diversificada flora pantaneira e de cerrado. Experimentos com novos larvicidas envolvem a análise, em várias repetições, da mortalidade de larvas utilizando diversas combinações de concentrações e extratos. Centenas e até milhares de experimentos precisam ser realizados até se encontrar uma substância que produza o efeito desejado. A contagem de mortalidade é feita por análise visual de recipientes contendo larvas expostas durante 24 horas aos produtos em teste.

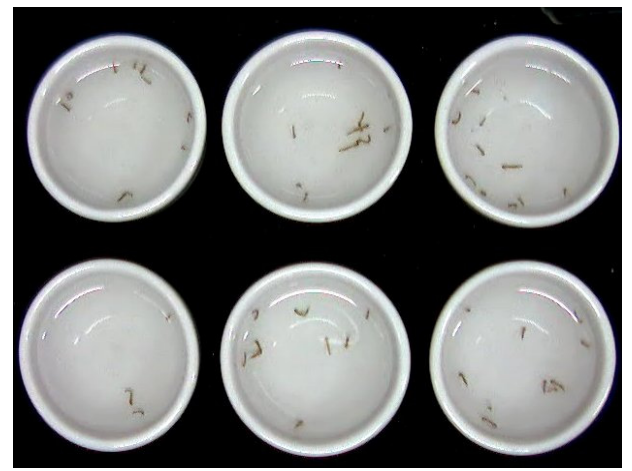

Fig. 4. Imagens de larvas do *Aedes aegypt*i em um experimento, com 6 repetições, do teste de mortalidade.

Através do projeto LARVIC, a contagem de mortalidade está sendo automatizada. As imagens são capturadas através de uma câmera posicionada acima dos recipientes contendo as larvas [7,10]. A Figura 4 mostra 6 recipientes contendo larvas em meio líquido. Pequenos trechos de imagens são analisadas periodicamente para se detectar a quantidade de larvas vivas e mortas. Além de tratar-se de um meio líquido, a introdução de ruídos no processo de captura de imagens impede que a simples detecção de falta de movimento seja utilizada para identificar larvas mortas. O reconhecimento de padrões, neste caso, está sendo utilizado em uma etapa intermediária, onde se busca identificar três formatos possíveis para cada larva: (1) aberta ou esticada; (2) curvada e (3) fechada.

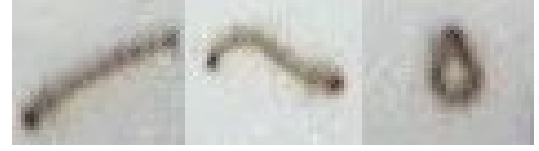

Fig. 6. Larvas em três posições distintas: aberta, curvada e fechada.

A Figura 5 apresenta imagens de larvas com as formas aberta, curvada e fechada, da esquerda para direita. O vetor de atributos que alimenta o algoritmo de aprendizagem busca traduzir informações relacionadas com o contorno e topologia da imagem da larva após um processo de esqueletomização, que resulta em imagens simplificadas, como estas apresentadas na Figura 6.

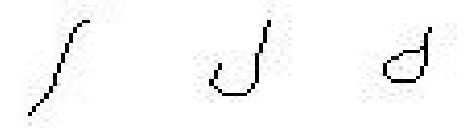

Fig. 5. Imagem das larvas após processo de esqueletomização

#### *E. Comportamento Alimentar de Ovinos Estabulados*

A criação de ovinos é uma interessante alternativa para complementação de renda na agricultura familiar. O desenvolvimento de rações, de baixo custo, que possam também atender de forma adequada às necessidades alimentares desse animais, é uma importante atividade que também exige pesquisa científica. Para o Mato Grosso do Sul, a utilização de mandioca na composição de ração para ovinos pode ser uma boa alternativa, por tratar-se de uma cultura já tradicional nesse estado. O projeto OVIC busca auxiliar a avaliação de novas rações automatizando o processo de análise do comportamento de ovinos estabulados conforme diferentes rações são fornecidas aos animais. Dos projetos apresentados nesta seção, este é o que se encontra em fase menos adiantada. Assim como no caso das larvas, pretendese utilizar o reconhecimento de padrões como um etapa intermediária para identificação de determinadas posições e posturas dos ovinos que possam facilitar a análise de sequências de quadros através de técnicas baseadas em modelos de Markov ocultos.

### IV. OPORTUNIDADES

Esta seção apresenta alguns problemas que estão sendo tratados por pesquisadores do programa de mestrado em Biotecnologia da UCDB e que apresentam bom potencial para aplicação das técnicas que já vêm sendo adotadas nos projetos citados na seção anterior.

*A. Classificação automática de sementes e grãos para avaliação de desempenho de descascamento automatizado* 

Devido à grande quantidade de sementes e grãos que precisam ser descascados após suas colheitas, é conveniente fazer uso de máquinas para realizar essa operação. A análise dos resultados desse processo pode ser necessária para algumas áreas de pesquisa, principalmente por se tratar de uma operação automatizada. Contudo, essa análise, geralmente, é realizada por humanos de forma manual sobre uma amostra menor (que pode ser composta por milhares de unidades). Durante a análise, são contados os elementos inteiros (ou seja, que ainda estão com casca), os elementos descascados que estão inteiros e os elementos descascados que não estão inteiros (como exemplo, os elementos quebrados). Por se tratar de uma tarefa minuciosa e que possivelmente leva o analisador à exaustão, a consistência e, consequentemente, a confiabilidade dos resultados podem ser comprometidas. Uma alternativa para esse cenário é a aplicação de técnicas de visão computacional (e outras áreas afins) com o intuito de realizar automaticamente a contagem desses elementos por meio da análise de imagens digitais.

# *B. Acompanhamento do estado de oxidação de óleos por meio de análise de imagens e correlação com medidas químicas*

O nível de oxidação é um dos parâmetros utilizados para se avaliar a qualidade de óleos. Essa oxidação promove alteração na coloração do óleo, a qual poderia ser avaliada como uma medida do estado de oxidação. Devido à existência de tons de cores próximos que se referem a níveis de oxidação diferentes, podem ocorrer inconsistências no processo humano de classificação dessas cores. Realizar essa tarefa de forma automatizada pode trazer consequências positivas na identificação desses níveis, pois elimina a subjetividade e algumas confusões provenientes das limitações humanas durante a análise.

# *C. Classificação de autenticidade e procedência de méis através de atributos visuais*

Nas ciências biológicas, existem métodos para análise de características de méis. Dentre essas características, estão a autenticidade – que indica se o mel em análise é verdadeiro ou falso – e a procedência – que indica características das abelhas produtoras do mel e sua florada (que, basicamente, é tipo de flores que essas abelhas visitam). No entanto, devido à prática, existem pessoas (como produtores rurais, por exemplo) que conseguem identificar tais características analisando apenas a cor do mel. Todavia, essa classificação baseada em cores ainda é subjetiva e sem fundamentação científica.

# *D. Análise automática de impurezas existentes entre grãos e sementes*

Para mensurar a quantidade de impurezas existentes (pedaços de madeira, pedra, etc.) em carregamentos de grãos e sementes, uma amostra menor é analisada separadamente. Essa análise é realizada por humanos através de observação visual dessa amostra, para a contagem de impurezas. Dependendo do tamanho da amostra, essa análise pode se tornar onerosa e, consequentemente, interferir negativamente nos resultados finais.

# *E. Contagem de eritrócitos policromáticos e normocromáticos micronucleados de camundongos em imagens microscópicas*

Algumas substâncias têm a capacidade de produzir alterações na base genética de seres vivos. Tais alterações podem provocar danos irreversíveis ao seu portador, como o câncer. A área da genética que estuda essas alterações é denominada genotoxicidade. Uma das métricas utilizadas por essa área para avaliar essa capacidade dessas substâncias (conhecida como efeito genotóxico) é baseada na contagem de células sanguíneas dos animais: os eritrócitos. Esses eritrócitos podem ser jovens (policromáticos) ou maduros (normocromáticos). Além disso, alguns desses eritrócitos possuem manchas visuais, chamadas de micronúcleos. Geralmente, a contagem dessas células é realizada por especialistas, que classificam cerca de 2000 a 5000 células utilizando um microscópio. Obviamente, essa contagem pode se tornar uma atividade exaustiva e subjetiva, o que pode comprometer a qualidade dos resultados obtidos.

# *F. Monitoramento de comportamento de pragas em cultura de bambus*

O bambu pode ser considerado uma alternativa de baixo custo às necessidades humanas, podendo ser utilizado desde a construção de ambientes até a preservação ambiental. Quando cortado e armazenado, o bambu se torna vulnerável ao ataque de alguns insetos. Dentre eles, o inseto que se caracteriza como principal praga da cultura do bambu é o caruncho-do-bambu. Geralmente, o controle de pragas é realizado por inseticidas químicos. Para a avaliação desses inseticidas, é necessário analisar a ação desses produtos por meio da observação do comportamento e hábitos dos insetos. Tal observação deve ser realizada de forma contínua e em períodos extensos. Além disso, diversos insetos devem ser observados de forma simultânea. Considerando as limitações humanas, a construção de um sistema computacional capaz de classificar e registrar os comportamentos desses insetos torna-se um considerável auxílio aos pesquisadores envolvidos nas análises dos inseticidas acima mencionados.

# *G. Contagem automática de grãos de pólen em méis para avaliação de procedência e qualidade*

Os grãos de pólen presentes no mel podem ser utilizados para analisar a atividade da colmeia que o produziu. Além disso, os milhares de grãos de pólen presentes em cada grama de mel servem como testemunho de sua origem e qualidade. Para avaliar essas características, torna-se interessante a contagem dos diferentes tipos de grãos de pólens contidos em certas porções de mel. Devido à grande quantidade de grãos em pequenas amostras de mel, essa contagem se torna maçante e custosa, podendo ser realizada de forma automática por um sistema baseado em visão computacional. Esse sistema interpretaria as imagens das amostras dos méis e faria a contagem automática dos grãos de pólen existentes nelas.

# V. CONCLUSÕES

 Neste artigo foram apresentados 12 exemplos de projetos relacionados com biotecnologia que podem se beneficiar bastante dos desenvolvimentos nas áreas de visão computacional, aprendizagem automática, reconhecimento de padrões e tecnologias adaptativas. Tratam-se de projetos que já vêm sendo executados por pesquisadores da área da biotecnologia e que podem receber, de forma imediata, pesquisadores e acadêmicos da área da computação, para lidar com os problemas relacionados com a automatização de processos que envolvem análise de imagens. Em todos esses projetos, a adaptatividade pode ser explorada na forma de algoritmos de aprendizagem supervisionada, como o AdapTree, que, a partir de exemplos previamente classificados, convertidos em cadeias de entrada, produz um

modelo de identificação/decisão capaz de distinguir os objetos de interesse nas imagens.

Para o desenvolvimento do AdapTree, foi utilizada a biblioteca Weka, que contém centenas de implementações de algoritmos de aprendizagem e um módulo que permite que o desempenho desses algoritmos seja facilmente avaliado comparativamente em diferentes aplicações. A versão atual do AdapTree exige a utilização de uma versão mais antiga do Weka, o que dificulta a comparação do AdapTree com algoritmos de aprendizagem implementados no Weka mais recentemente. Para o futuro próximo, esperamos ter uma nova implementação do AdapTree que possa ser integrada às versões mais recentes da plataforma Weka.

# VI. AGRADECIMENTOS

Os autores reconhecem as contribuições dos mais de 30 acadêmicos e pesquisadores que participaram ou ainda participam dos projetos apresentados neste artigo. A equipe dos projetos em andamento pode ser consultada no website de cada projeto, acessível a partir da página do primeiro autor: www.gpec.ucdb.br/pistori ou do grupo de pesquisa e desenvolvimento em Visão Computacional, INOVISAO: www.gpec.ucdb.br/inovisao.

# VII. REFERÊNCIAS

- [1] H. Pistori e J. J. Neto, "Tecnologia Adaptativa em Engenharia de Computação: Estado da Arte e Aplicações". Tese de Doutorado. USP. São Paulo, Brasil, Dezembro, 2003.
- [2] D. W. Aha, D. Kibler, M. Albert, "Instance-based learning algorithms. Machine Learning", v. 6, p. 37–66, 1991.
- [3] U. M. Fayyad, K. B. Irani, "Multi-interval discretization of continuousvalued attributes for classification learning". In: Proceedings of the Thirteenth International Joint Conference on Artificial Intelligence. San Mateo, CA: Morgan Kaufmann, 1993. p. 1022–1027.
- [4] P. Clark, T. Niblett, "The CN2 induction algorithm. Machine Learning", v. 3, p. 261–283, 1989.
- [5] L. N. B. Quinta and H. Pistori, "Seleção de Atributos para a Segmentação do Couro Bovino". In: WVC - Workshop de Visão Computacional, 2008, Bauru. Anais do IV Workshop de Visão Computacional. Bauru : UNESP, 2008.
- [6] R. Viana, R. Rodrigues, M. A. Alvarez and H. Pistori, "SVM With Stochastic Parameter Selection For Bovine Leather Defect Classification". Lecture Notes in Computer Science - Vol. 4872 - Special issue - IEEE Pacific-Rim Symposium on Image and Video Technology PSIVT 2007, Santiago, Chile, December 17-19, 2007
- [7] H. Pistori, V. Odakura, J. B. Monteiro, W. Gonçalves, A. R. Roel, J. Silva, B. Machado. "Mice and Larvae Tracking using a Particle Filter with an Auto-Adjustable Observation Model". Pattern Recognition Letters, 2009.
- [8] W. N. Goncalves, J. B. Monteiro, J. A. Silva, B. B. Machado, V. Odakura, H. Pistori, "Multiple Mice Tracking using a Combination of Particle Filter and K-Means" . In: SIBGRAPI - Proceedings of the Brazilian Symposium on Computer Graphics and Image Processing, Belo Horizonte, 7-10 Outubro, 2007
- [9] L. N. B. Quinta, K. P. de Souza, H. Pistori e M. P. Cereda. "Reconhecimento de Leveduras Vivas e Mortas em Imagens Microscópicas utilizando Atributos de Cores" I Simpósio de Biotecnologia, Campo Grande, Brasil, Setembro, 2009
- [10] J. H. de Sá Queiroz, H. Pistori, K. R. Porto e A. A. Roel. "Rastreamento de Múltiplas Larvas utilizando Técnicas de Visão Computacional: Resultados Preliminares", Workshop de Iniciação Científica - XXII SIBGRAPI, Rio de Janeiro, Brasil, Outubro, 2009.

**Hemerson Pistori** concluiu o doutorado em engenharia de computação e sistemas digitais pela Universidade de São Paulo e o mestrado em ciência da

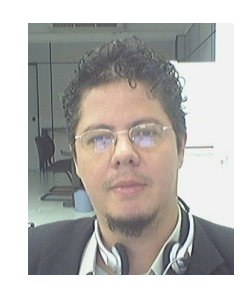

computação pela UNICAMP. Atualmente é professor do programa em Biotecnologia da Universidade Católica Dom Bosco Foi eleito como o representante brasileiro para a International Association for Pattern Recognition (IAPR), em 2007, pela Comissão Especial de Computação Gráfica e Processamento de Imagens (CEGRAPI) da Sociedade Brasileira de Computação (SBC). Participa de conselhos editorias e comitê de avaliadores de revistas como a International Journal for Computer Vision and Biomechanics (IJCV&B) e Electronic Letters on Computer

Vision and Image Analysis (ELCVIA), além de ter atuado como membro de comitê de programa e revisor de diversos eventos científicos internacionais como CIARP, IWCIA, PSIVT, COMPIMAGE e VIPIMAGE . É o coordenador mundial do grupo de engenharias das instituições Salesianas de educação superior, IUS EngG. Liderou até 2007 o Grupo de Pesquisa em Engenharia e Computação, GPEC, finalista do premio FINEP, categoria institutos de pesquisa da região Centro-Oeste, em 2005 e 2006. O Prof. Pistori lidera atualmente o grupo de pesquisa INOVISAO.

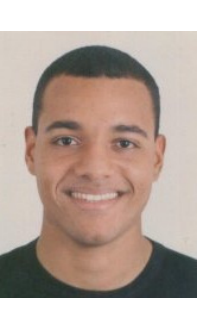

**Kleber Padovani de Souza** obteve em 2004 o título de Tecnólogo em Processamento de Dados, pela Universidade para o Desenvolvimento do Estado e da Região do Pantanal. Desenvolveu projeto de iniciação científica como acadêmico bolsista do CNPq, trabalhando na área de visão computacional, focado em conceitos específicos de extração de atributos. Em 2006, obteve o título de Engenheiro de Computação, pela Universidade Católica Dom Bosco (UCDB), em que foi homenageado com o prêmio de aluno destaque da Sociedade Brasileira de Computação. Como membro do Grupo de Pesquisa em Engenharia

e Computação (GPEC/UCDB) e bolsista CNPq, realizou o trabalho de estudo e aplicação de conceitos de modelos de Markov ocultos voltados ao reconhecimento de gestos por visão computacional. Está atualmente cursando o programa de mestrado em Ciência da Computação da Universidade Federal de Mato Grosso do Sul e desempenhando, na UCDB, atividades de ensino nos cursos de graduação e de pesquisa e desenvolvimento em visão computacional dentro do GPEC..